### World Wide Web WWW usage requires a combination of standards and protocols PHCP TCP/IP PNS HTTP HTML MIME

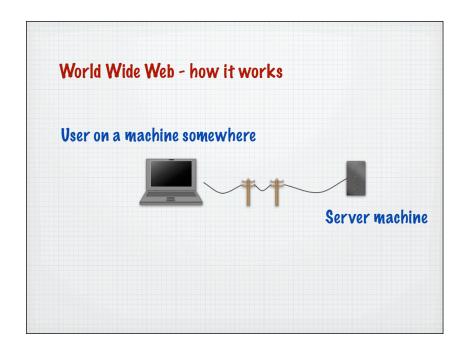

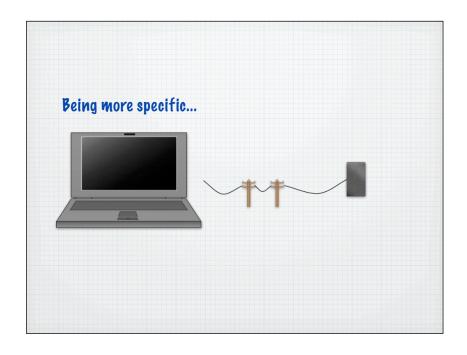

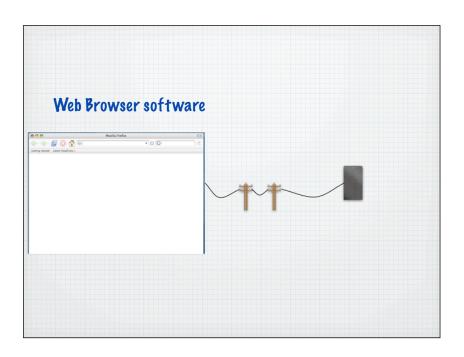

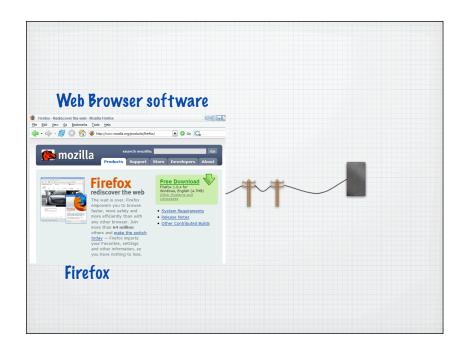

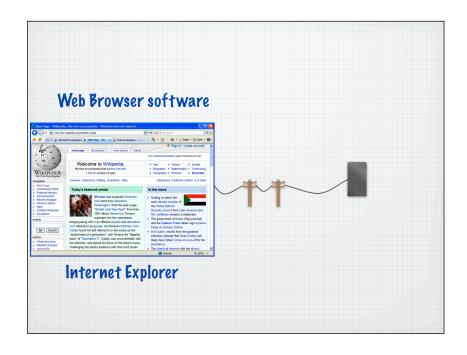

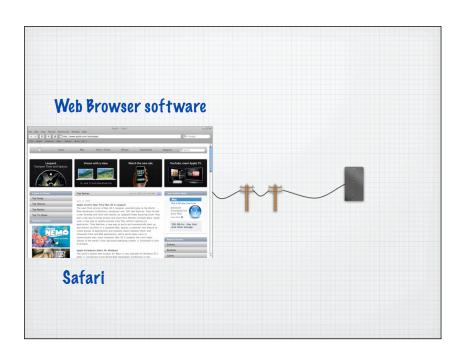

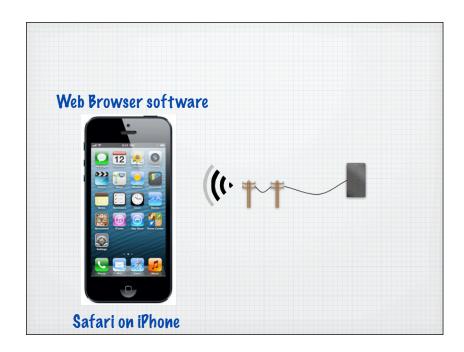

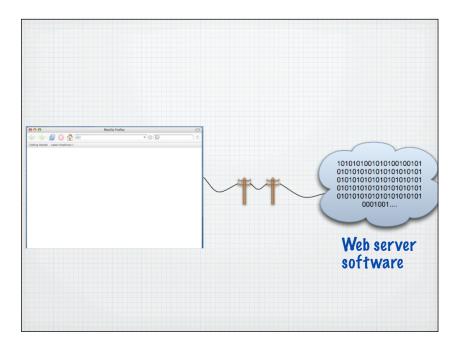

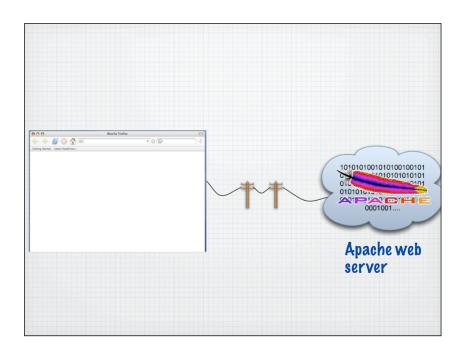

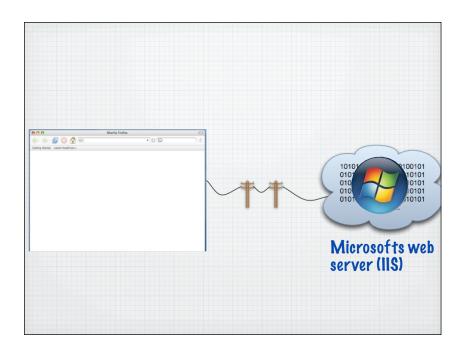

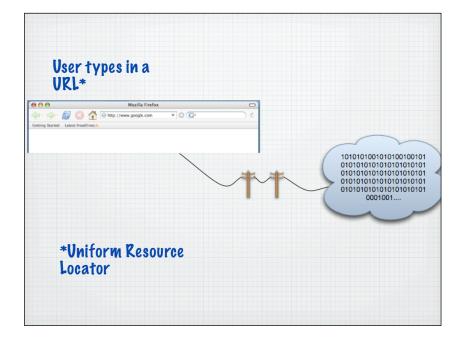

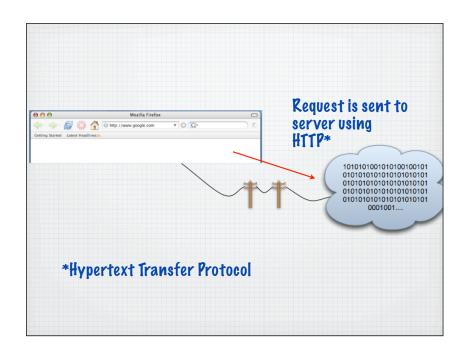

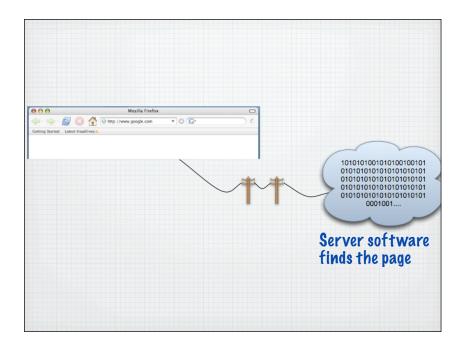

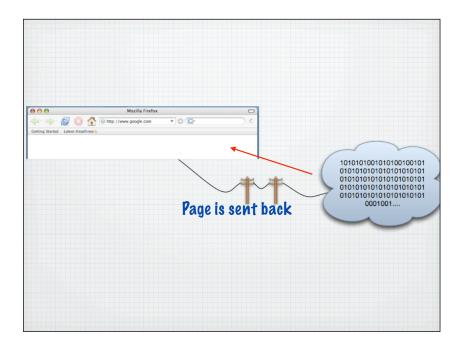

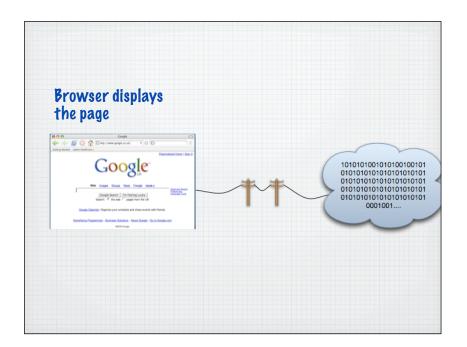

### Demo

- Changing a hosts file to associate a name with an IP number
- Installing and running a web server
- Publishing some files in the public directory

### Demo

• Changing a hosts file to associate a name with an IP number

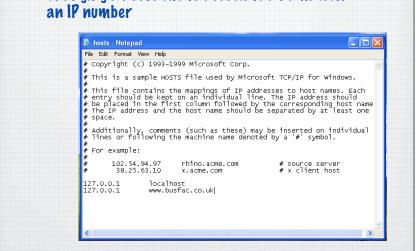

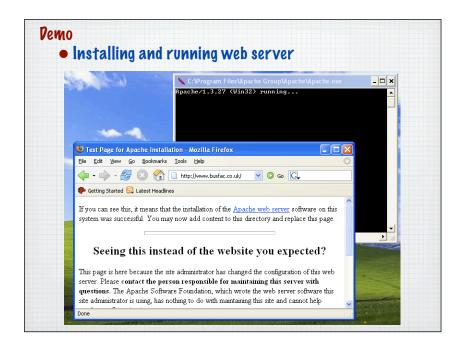

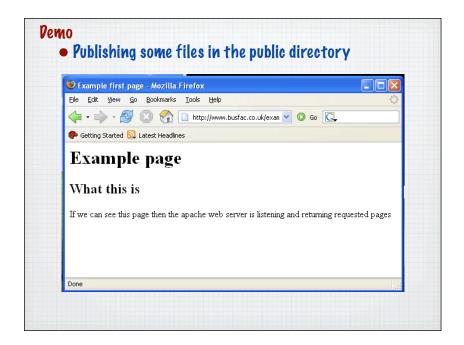

## In more detail then 1. User types in web page request using a special format 2. Browser sends HTTP request 3. Server sends HTTP response 4. Browser renders and displays page

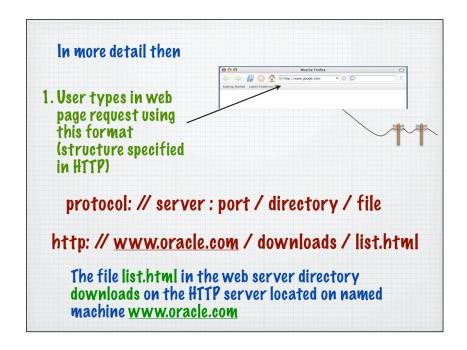

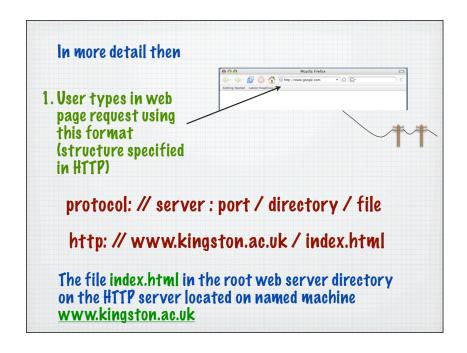

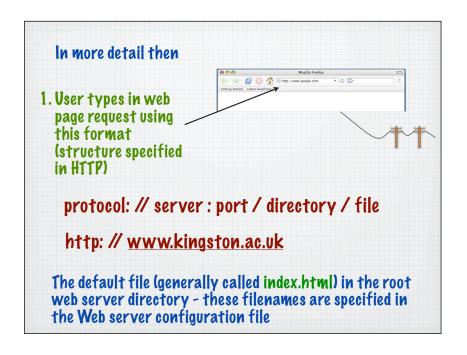

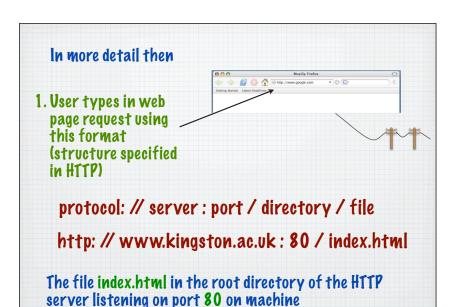

http://www.kingston.ac.uk: 80 / index.html

Several software services may run on the same machine - the port number is used to distinguish them

**80** is the default port number for HTTP servers (again specified in the web server configuration files)

### Other examples:

www.kingston.ac.uk

http://www.kingston.ac.uk/~kul 2492

The file index.html in the web server directory for user kul 2492

Typically is used to provide a shortcut link to a sub directory on the web server rather than specifying the full path

Using port 80 by default (even though not specified)

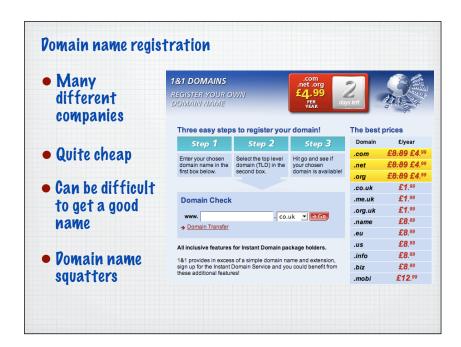

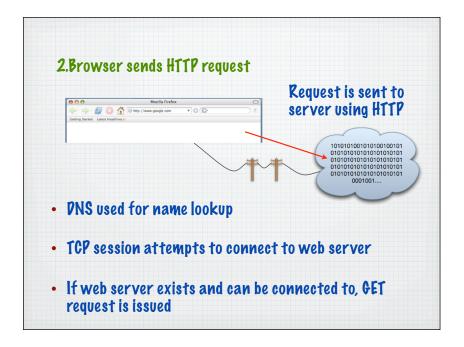

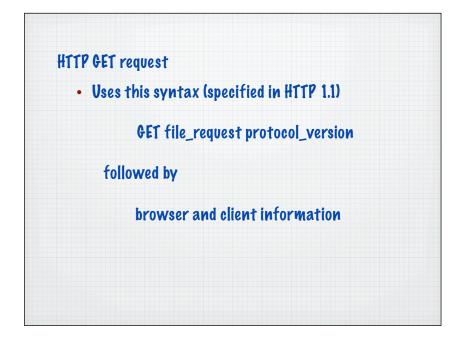

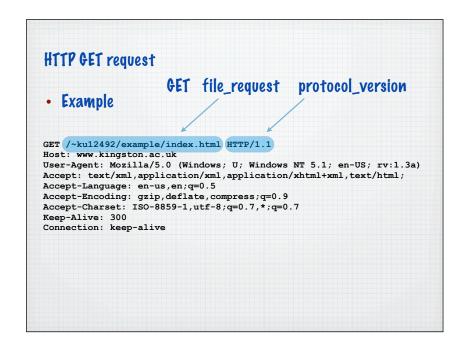

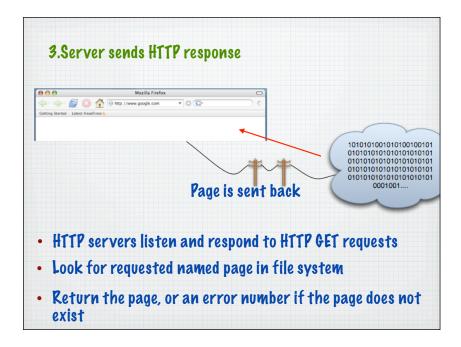

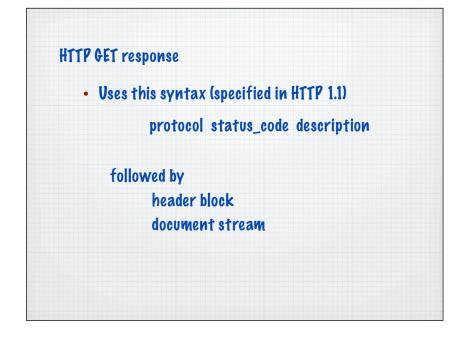

### HTTP GET response

Example

HTTP/1.1 200 OK

Date: Sun, 26 Nov 2006 09:18:33 GMT

Server: Apache/1.3.27 (Unix)

Last-Modified: Tue, 14 Jan 2006 11:46:32 GMT Accept-Ranges: bytes Content-Length: 3181

Keep-Alive: timeout=15, max=99

Connection: Keep-Alive Content-Type: text/html

<title>Example Page</title>

### MIME types

- Multimedia Internet Mail Extensions
- Originally created to indicate what kind of file was attached to an email message...
- ...and how it could be transmitted and processed

text/css text/javascript image/gif

http://www.iana.org/assignments/media-types/

### Web pages consist of html text, images and more

- HTTP can be used to transfer text, binary or other 'types' of files
- · Requires viewers at the client end (accessible by the browser)

### Web Server architecture

HTTP processor

To receive and send HTTP encoded streams

Script processor

Server side programming

May be module based so that any language can be switched in

· Security and Management system

User groups and passwords

### Web Server architecture

· Normal PC specification

Needs efficient networking, average graphics capability, large storage

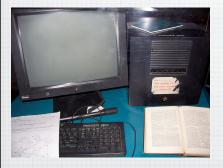

First web server machine

Now in Microcosm, CERN museum in Geneva, Switzerland

### Web Server software

Sites like Netcraft monitor the statistics

http://news.netcraft.com/

• Two competing products have 85% of the market share

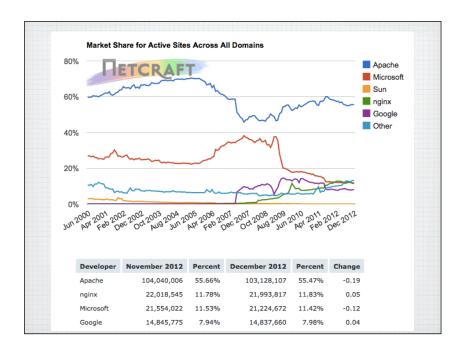

### Internet Information Server

- · Microsoft's Web Server (20-30% of Market)
- · Native support for Active Server Pages
- · Supports Microsoft's 'extensions'
- Integrates into Microsoft's Active Directory management system
- · Windows OS specific (and integrated)

### (continued)

- · Easy to install (possibly a disadvantage)
- · Possibly the most hacked software ever
- · Appalling security record for many years

### Apache

- · Open Source Web Server
- Free and most widely used (50-60% of market)
- · Not bound to slow development and release cycle
- · Cross platform
- Supports all server side languages (including ASP)

### Web browser architecture

HTTP processor

To create and receive HTTP encoded streams

Script processor

Client side programming

Mark up language processor (Parser)
 HTML, XHTML or XML family

### and ...

- Layout and Rendering engine
   To show processed mark up on screen
- Object Model

Enables the document to be processed as a tree data structure

Now standardised by W3C (DOM)

### Internet Explorer - History

- Originally licensed from NCSA Mosaic
- National Centre for Supercomputing Applications at the University of Illinois
- IE 4.0 beat Netscape 4.0 when bundled with Windows 98
- Originally a better browser on Windows (faster)
- · Major application required for Microsoft's .Net initiative

### Internet Explorer

· Based on the Trident rendering engine

IE4 Initial rendering engine No name

No name IE5 improved CSS1.0 support and had sweeping changes in

CSS2 rendering

IE5.5 More corrections to CSS handling No name

IE6 Corrected the box model and added quirks mode with DTD No name

switching
Trident 3 IE7 fixed many CSS rendering issues and added partial PNG

alpha support

Trident 4 IE8 first version to pass the Acid 2 test

Trident 5 IE9 Added support for SVG, XHTML, HTML5 and CSS3

### Internet Explorer - Advantages

Look and feel of Windows (whatever version)

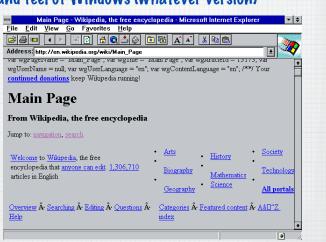

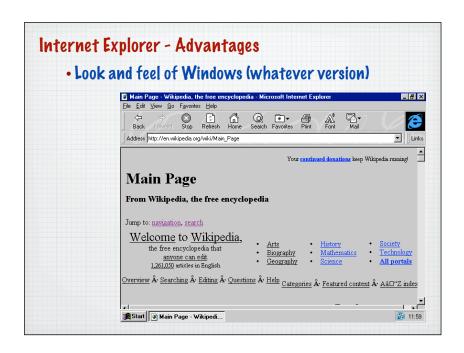

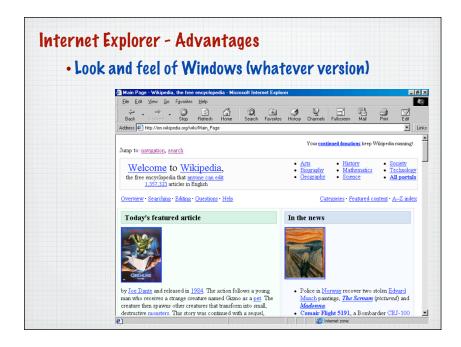

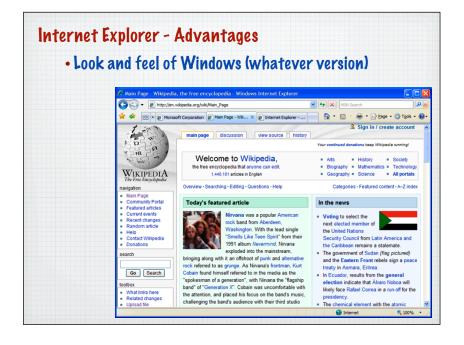

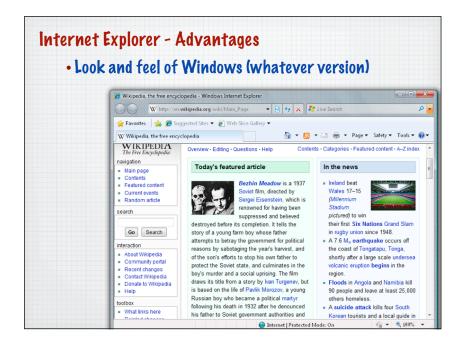

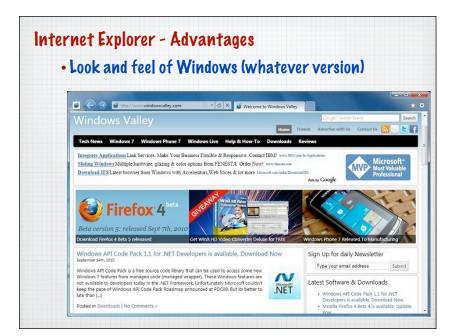

### Internet Explorer - Advantages

- Free
- · Standard part of Windows so optimised
- Integrated into Operating System so HTTP engine available in other Windows applications
- Supports Microsoft's IIS extensions
- Supports client side programming language Basic and Active X

### Internet Explorer - Disadvantages

- · Not free (paid for in Windows cost)
- Can't be removed from Windows (limited platforms)
- Bloated software (large slow support for new standards)
- Integrated into Operating System so HTTP engine available in other Windows applications
- Supports Microsoft's IIS extensions (not standard)

### Bizarrely ...

· Microsoft has 4 different rendering engines

Trident

Microsoft Word HTMLengine

Microsoft Expression engine

Windows Mobile HTML engine

### Trident

### Peveloped for IE and now used widely in Windows

Internet Explorer for Windows from 4.0 onwards
Windows file manager/shell, Windows Explorer
Add/Remove Programs tool used to render the list of installed programs
Microsoft InfoPath
Microsoft Encarta and related products
Microsoft Compiled HTML Help
Microsoft Outlook (prior to 2007)
Microsoft Outlook Express
MSN Messenger
Windows Media Player, which uses Trident to render the "Media Information" pages

### Microsoft Word HTMLengine

### Peveloped for use Word to create/view HTML

Microsoft Office Outlook 2007 onwards

### Many critics of the Outlook change

http://www.sitepoint.com/newsletter/viewissue.php?id=3&issue=156\*5

http://blog.wired.com/monkeybites/2007/01/outlook\_2007\_ad.html

http://www.campaignmonitor.com/blog/archives/2007/01/microsoft\_takes\_email\_design\_b.html

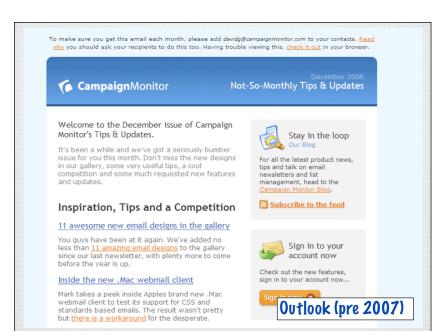

To make sure you get this email each month, please add devide@campaignmonitor.com to your contacts. Read why you should ask your recipients to do this toe. Having trouble viewing this, check it out in your browser.

December 2000

Not-So-Monthly Tips & Updates.

It's been a while and we've got a seriously bumber issue for you this month. Don't miss the new designs in our gallery, some very useful tips, a cool competition and some much requested new features and updates.

Inspiration, Tips and a Competition

11 awesome new email designs in the gallery

You guys have been at it again. We've added no less than 11 amazing email designs to the gallery since our last newsletter, with plenty more to come before the year is up.

Inside the new. Mac webmail client

Mark takes a peek inside Apples brand new. Mac webmail client to test its support for CSS and standards based emails. The result wasn't pretty but there is a workaround for the desperate.

Optimizing for Gmail's snippets and Outlook's AutoPreview

We tested a cool little method you can use to ensure your email has the best chance possible of being opened in Gmail and Outlook. The best part is, it only takes 30 seconds to do.

30% of your recipients don't even know your images are missing
Another study that his home how important it is to ensure your email looks and works great with images on or off. Those of you still sending predominantly image based emails, here's the slag in the face you need.

Holiday Competition - 60,000 email credits up for grabs

### Microsoft Expression Engine

For Microsofts new range of competitor products to Adobe

### Windows Mobile HTML engine

**Peveloped for browsers on mobiles** 

Pocket PC Windows Mobile

### Internet Explorer - Disadvantages

• Major problem - poor support for standards

| July 1995      |
|----------------|
| November 1995  |
| August 1996    |
| September 1997 |
| March 1999     |
| August 2001    |
| October 2006   |
| March 2009     |
| March 2011     |
| October 2012   |
|                |

### Internet Explorer - Disadvantages

Many browser CSS comparison sites:

http://www.webdevout.net/browser-support-css

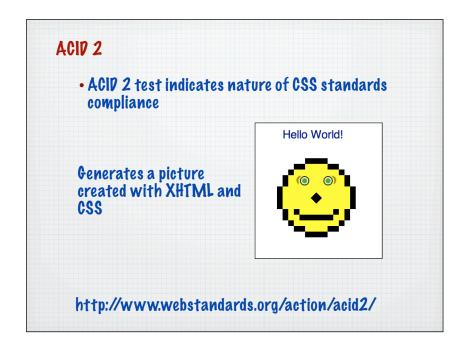

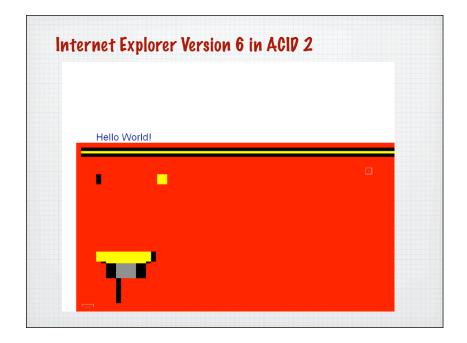

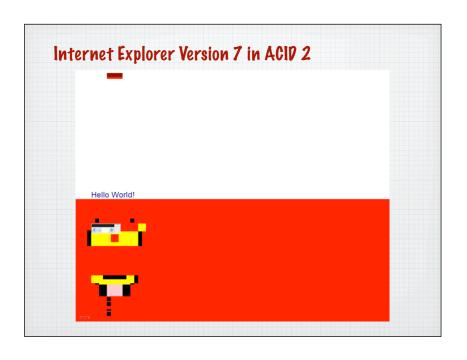

### Internet Explorer Version 8 March 2009

IE Version 8 passes ACID 2 (finally)

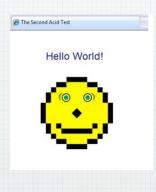

### Firefox - History

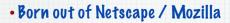

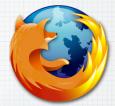

- Open Source
- Gecko rendering engine good support for standards
- · Written in the Mozilla development environment

### Firefox - History

· Very fast development cycle

| νĺ   | November 2004 |
|------|---------------|
| v1.5 | November 2005 |
| v2   | October 2006  |
| v3   | June 2008     |
| v3.5 | June 2009     |
| v3.6 | January 2010  |
| v4.0 | March 2011    |

 Pesign aim - keep the browser simple, small and fast

### Firefox - History

- · Release cycle was slowing ...
  - · ... so rapid release implemented

| v5.0 | June 2011      |
|------|----------------|
| v6.0 | August 2011    |
| v7.0 | September 2011 |
| v8.0 | November 2011  |
| v9.0 | 200            |
| v17  | November 2012  |

### **Firefox**

- · First browser to promote the idea of extensions
- · Allow users to add the feature they want

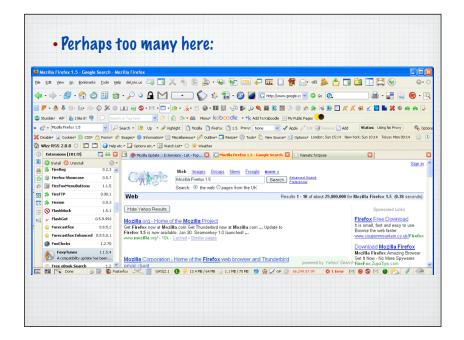

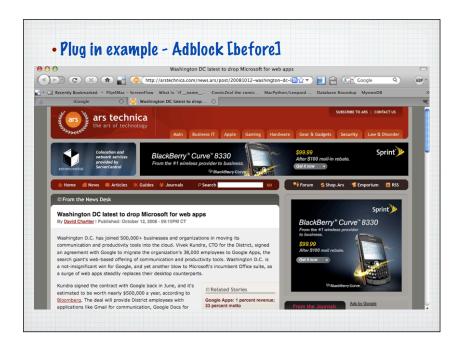

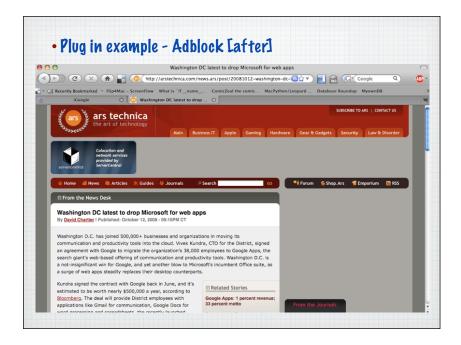

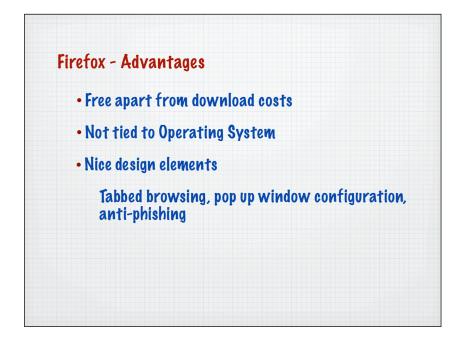

### Firefox - Disadvantages

- · Separate download
- No support for Microsoft non standard extensions
- Not integrated into the Windows platform (Outlook and Office)

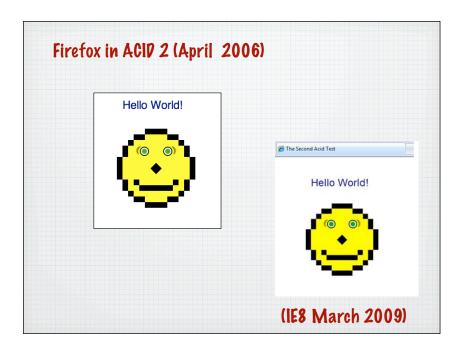

### Safari

- Apple
- Open Source
- WebKit rendering engine derived from KHTML
- · Mac OS X and PC
- · iPhone and iPad

### **Opera**

- Opera Software
- Propriety/Moving to Open Source
- · Presto rendering engine
- · Multiplatform

### Safari - History

 Produced to counter Microsofts "we'll stop supporting IE on Mac" threat

| νl    | June 2003  |
|-------|------------|
| v2    | April 2005 |
| v3    | June 2007  |
| v4    | June 2008  |
| v5    | June 2010  |
| v5.11 | Oct 2011   |
| v6    | July 2012  |

- Forked from the open source KHTML rendering engine on Linux (not Mozilla)
- First browser to pass ACID 2 in 2005
- · Same code base used on Mac OS X, iPhone and iPad

### Opera - History

| v2   | June 1996 |
|------|-----------|
| ***  |           |
| v9.5 | Oct 2007  |
| ***  | ***       |

- v1 research project at Telenor (telecommunications company in Norway)
- Fast, multiplatform, large market share on mobiles
- One of the first browsers to offer CSS support

Chief technical officer of the Opera Software company Håkon Wium Lie - creator of CSS web standard

### Google Chrome

 Very different architecture

| v0.2     | September 08  |
|----------|---------------|
| ***      | 000           |
| v5.0.307 | Jan 2010      |
| ***      | 000           |
| v9.0.587 | November 2010 |
| ***      | 000           |
| v24.0    | November 2012 |
| ***      | ***           |

- Process Independent tabs (reducing crashes)
- Open source and Web-Kit rendering engine
- Look for the Google Chrome comic online, which explains the architecture

# Google Chrome V 0.2 - passes ACID 2 from beginning Hello World!

### Original Mobile web

- · Generally didn't support all web standards
- Offered 'cut down' experience
- Better ones were derived from proper PC browser rendering engines
- · Expensive data plan, charged by the MB

# Original Mobile web • Many different mobile browsers • Many different mobile browsers | Search | Search | Search | Search | Search | Search | Search | Search | Search | Search | Search | Search | Search | Search | Search | Search | Search | Search | Search | Search | Search | Search | Search | Search | Search | Search | Search | Search | Search | Search | Search | Search | Search | Search | Search | Search | Search | Search | Search | Search | Search | Search | Search | Search | Search | Search | Search | Search | Search | Search | Search | Search | Search | Search | Search | Search | Search | Search | Search | Search | Search | Search | Search | Search | Search | Search | Search | Search | Search | Search | Search | Search | Search | Search | Search | Search | Search | Search | Search | Search | Search | Search | Search | Search | Search | Search | Search | Search | Search | Search | Search | Search | Search | Search | Search | Search | Search | Search | Search | Search | Search | Search | Search | Search | Search | Search | Search | Search | Search | Search | Search | Search | Search | Search | Search | Search | Search | Search | Search | Search | Search | Search | Search | Search | Search | Search | Search | Search | Search | Search | Search | Search | Search | Search | Search | Search | Search | Search | Search | Search | Search | Search | Search | Search | Search | Search | Search | Search | Search | Search | Search | Search | Search | Search | Search | Search | Search | Search | Search | Search | Search | Search | Search | Search | Search | Search | Search | Search | Search | Search | Search | Search | Search | Search | Search | Search | Search | Search | Search | Search | Search | Search | Search | Search | Search | Search | Search | Search | Search | Search | Search | Search | Search | Search | Search | Search | Search | Search | Search | Search | Search | Search | Search | Search | Search | Search | Search | Search | Search | Search | Search | Search | Search | Search | Search | Search | Search | Se

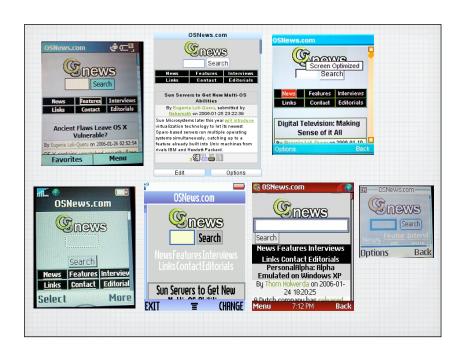

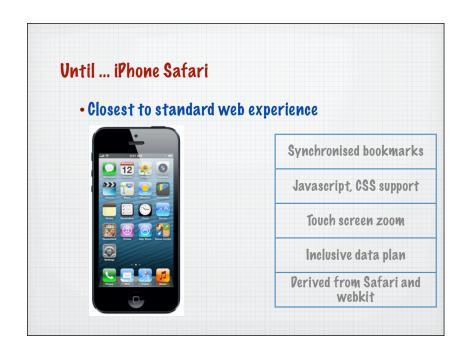

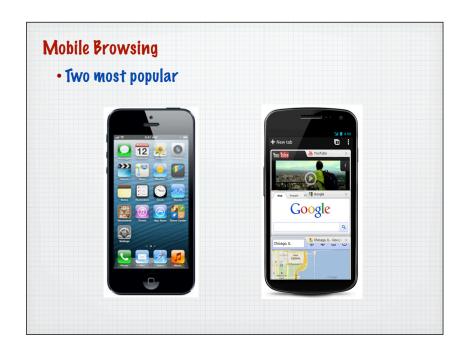

### ACID 3 DOM2 Core DOM2 Events ACID 3 increases DOM2 HTML DOM2 Range focus on POM • DOM2 Style (getComputedStyle, ...) DOM2 Traversal (NodeIterator, TreeWalker) DOM2 Views (defaultView) ECMAScript HTML4 (<object>, <iframe>, ...) HTTP (Content-Type, 404, ...) Media Queries Selectors (:lang, :nth-child(), combinators, dynamic changes, ...) • XHTML 1.0 CSS2 (@font-face) CSS2.1 ('inline-block', 'pre-wrap', parsing...) • CSS3 Color (rgba(), hsla(), ...) CSS3 UI ('cursor') data: URIs Still in development http://www.webstandards.org/action/acid3

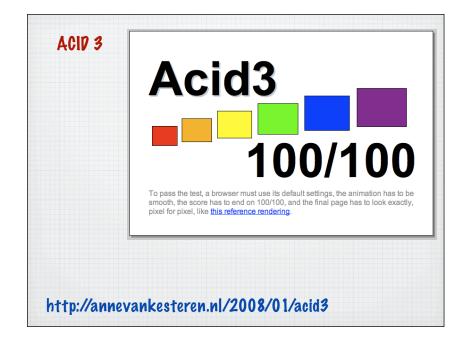

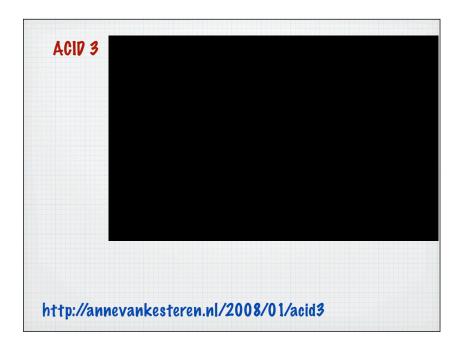

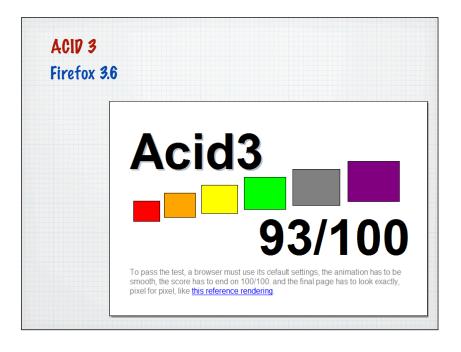

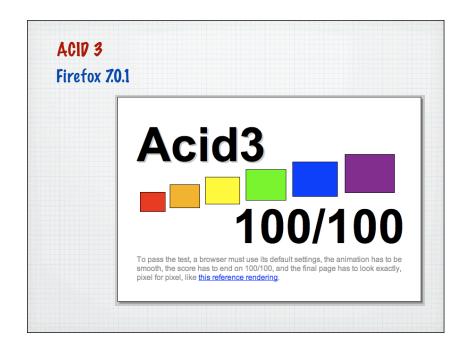

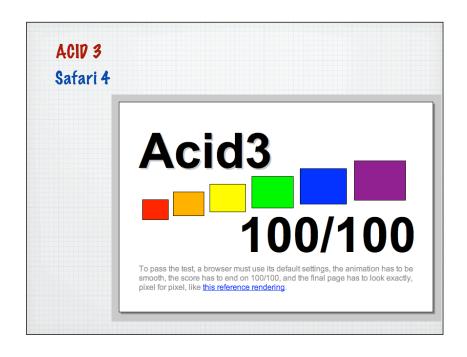

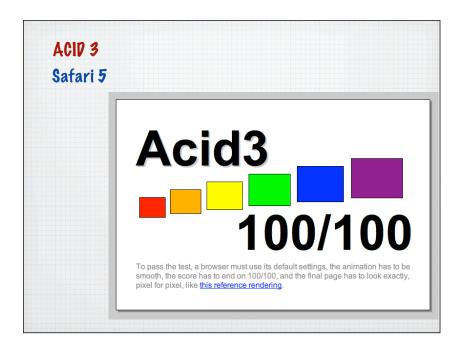

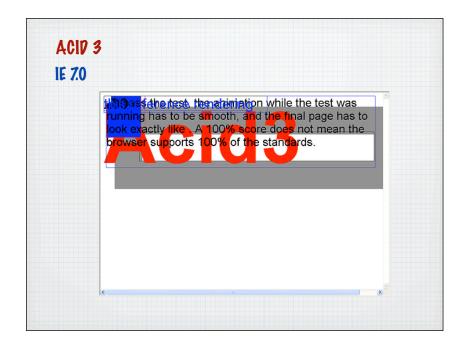

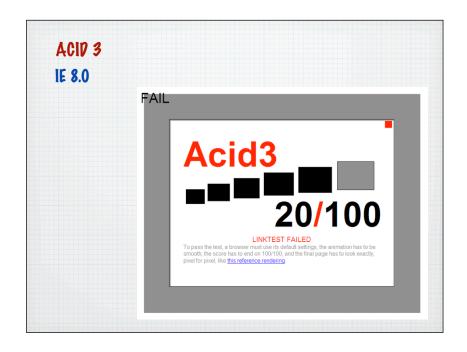

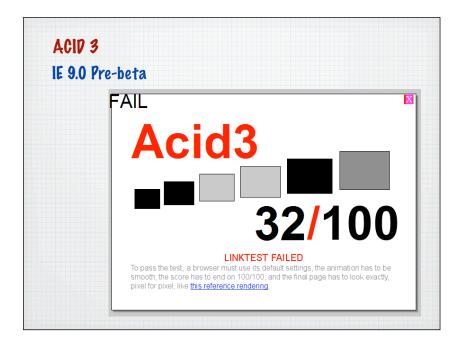

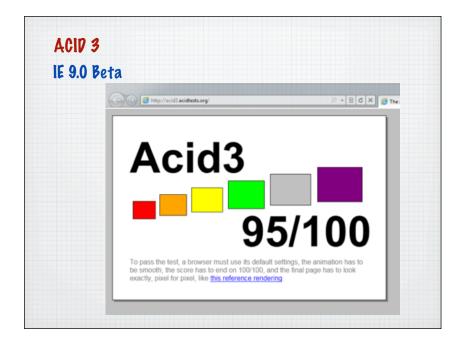

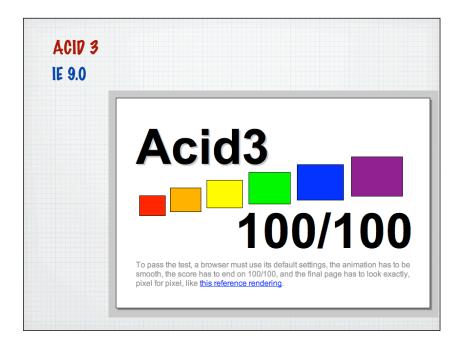

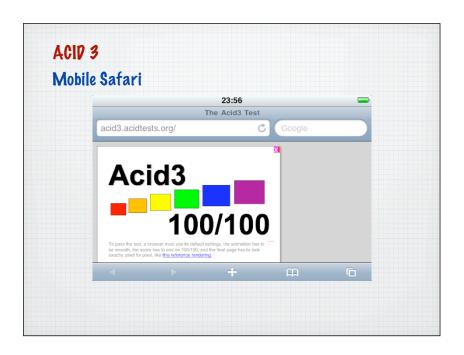

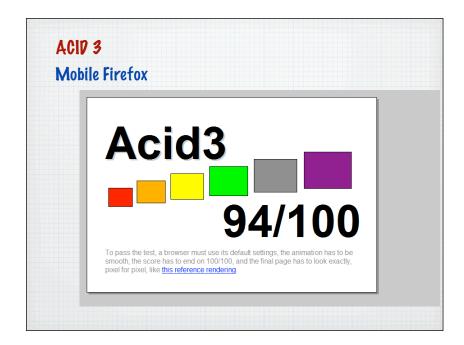

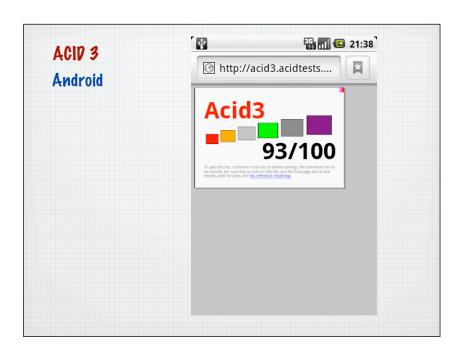

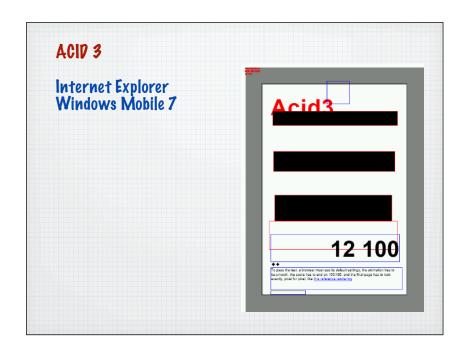

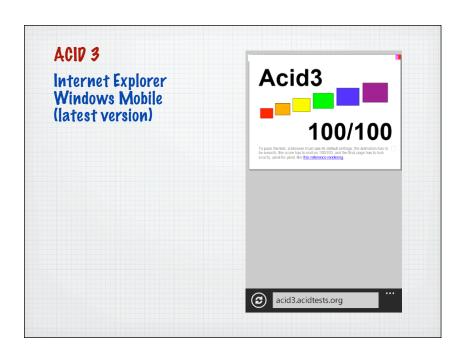